# **DCOM business readiness support session**

**LLOYD'S** 

**© Lloyd's 1**

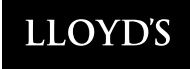

# **Today's agenda**

- **1** August look ahead
- Go -live update
- 3 Support for DCOM end-users
- Release 1.1 4
- 2<br>3<br>4<br>5 5 Thank you & Feedback
- **6** Next steps

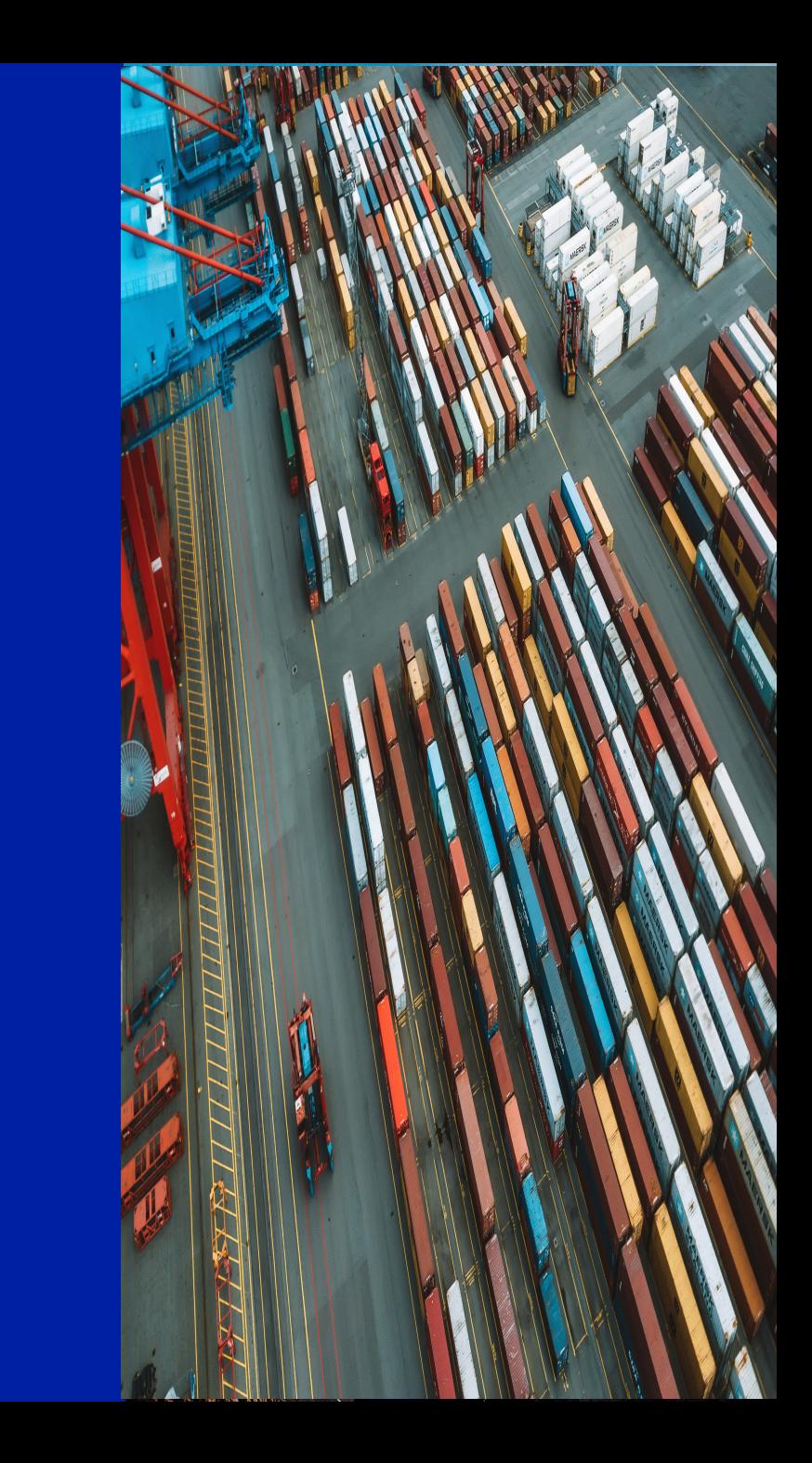

## **Monthly look ahead**

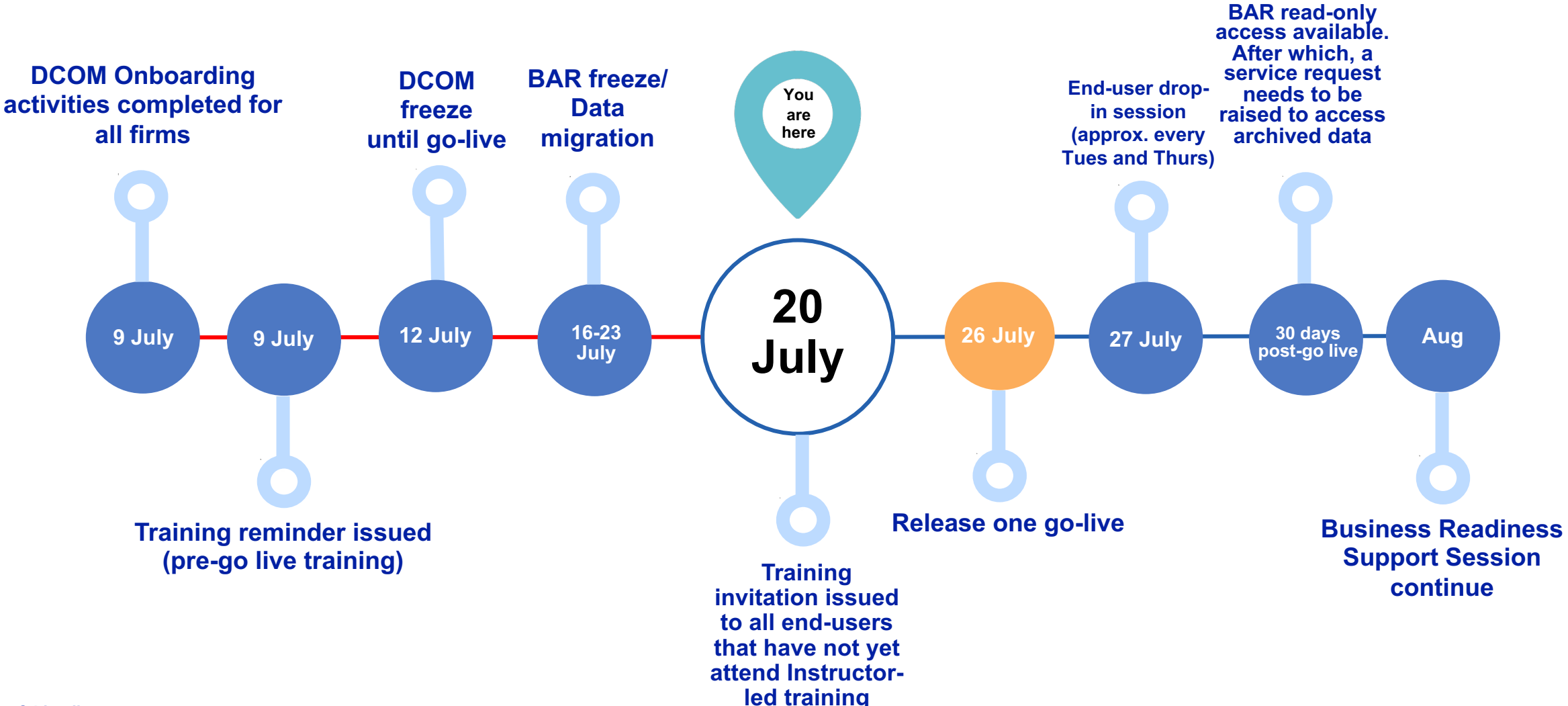

#### **LLOYD'S**

### **DCOM Go-live update – key activit**

- Activities currently underway **completion Friday 23 July**
- **All BAR data (1999 – 5:59PM on Thursday 15 July)** has been migrated
- Comms issued Wed 14 July please refer to for details
- **Reminder:** Please do not carry out any transactions in DCOM while data migration activities are underway

### **Data Migration Communications**

- **On 26 July, Go-live will be announced to:** 
	- **Association[s](https://www.lloyds.com/about-lloyds/future-at-lloyds)**
	- **Heads of DA**
	- **DA Change Leads**
	- **Devolved Admins**
	- **DCOM End-users** with instructions on how to access DCOM & link to support materials
- **From 27 July**, DCOM end-user drop-in sessions available for system and business process queries. End-users can register using go-live comms email.
- **On 28 July**, Lloyd's will host its Blueprint Two Webinar Update – you can sign up on the Future at Lloyd's webpage

# **Support for DCOM end-users**

We are committed to supporting users throughout the transition to DCOM. Communications will be issued to all users when DCOM launches, encouraging them to follow the below steps:

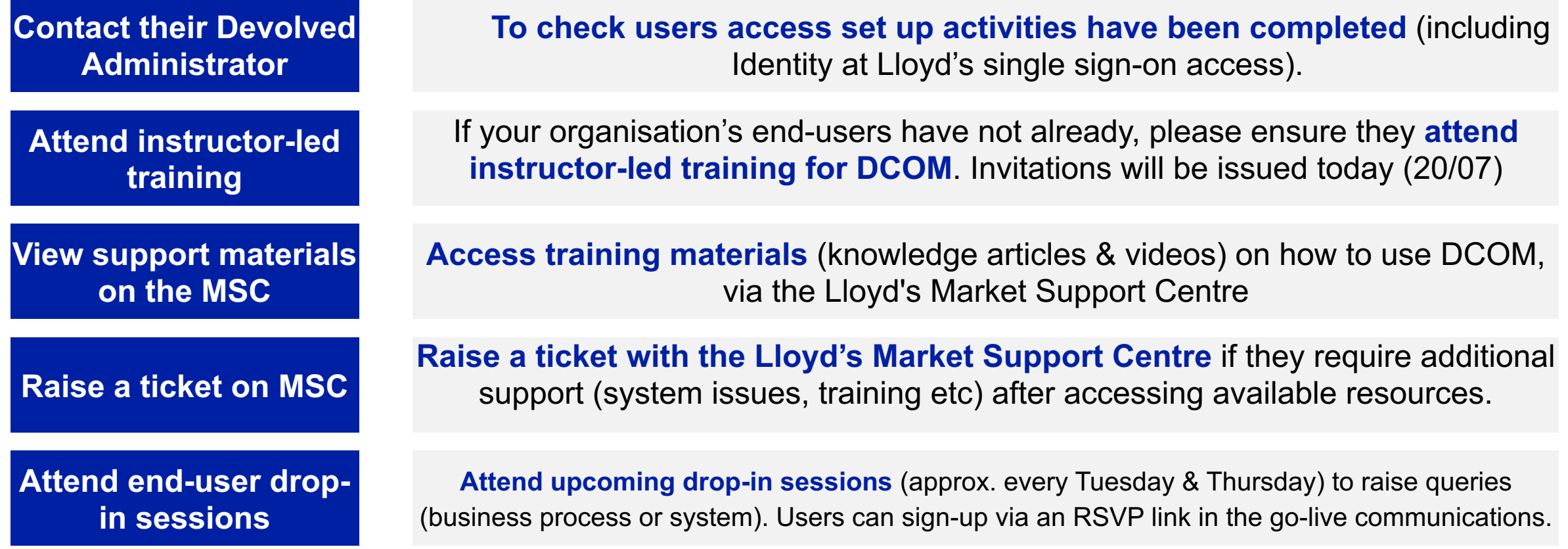

### **What will be delivered in DCOM Release 1.1?**

There are three core areas of scope being delivered as part of this iteration. In addition, foundational work has been undertaken on reference data versioning, enhanced access controls (including for re-sign) and Lloyd's functionality – delivery of this functionality is planned for upcoming releases

#### **Mid Term Broker Change**

Ability to change broker midterm in DCOM using self service. Includes:

- New workflow task
- Updates to access controls
- Auto updated registration info (reflecting changed entity in data capture)

#### **Validation Error Enhancements**

A more intuitive experience for identifying and resolving validation errors following MAT feedback as part of the MVP. Includes:

- Hyperlinks to errors
- Validation highlighting of sections/accordions/fields,
- Hidden validation highlighting on error correction

#### **DDM Integration**

Subset of DCOM fields made available to DDM (via contract API) for the following journeys:

- Create/ Renew registration (excluding manual linking)
- Endorsement
- **Termination**
- Registrations migrated in draft status and registered in DCOM

#### **© Lloyd's 6 R1.1 GO-LIVE IS CURRENTLY PLANNED FOR OCTOBER 2021**

Lloyd's expresses its **great appreciation and thanks** to all market change leads for

their **sustained engagement**, **questions and efforts** to support the onboarding

and business readiness of your organisations for the DCOM go-live.

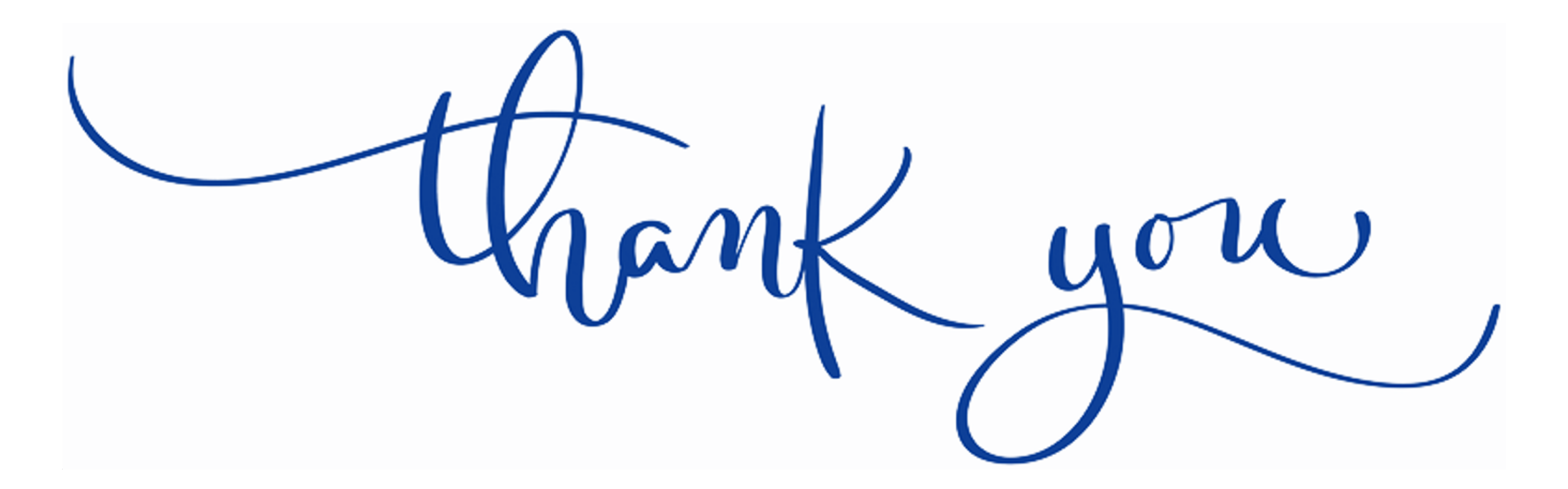

#### LLOYD'S

# **Change Lead Engagement after Re**

### • Go to: https://www.menti.com and ent

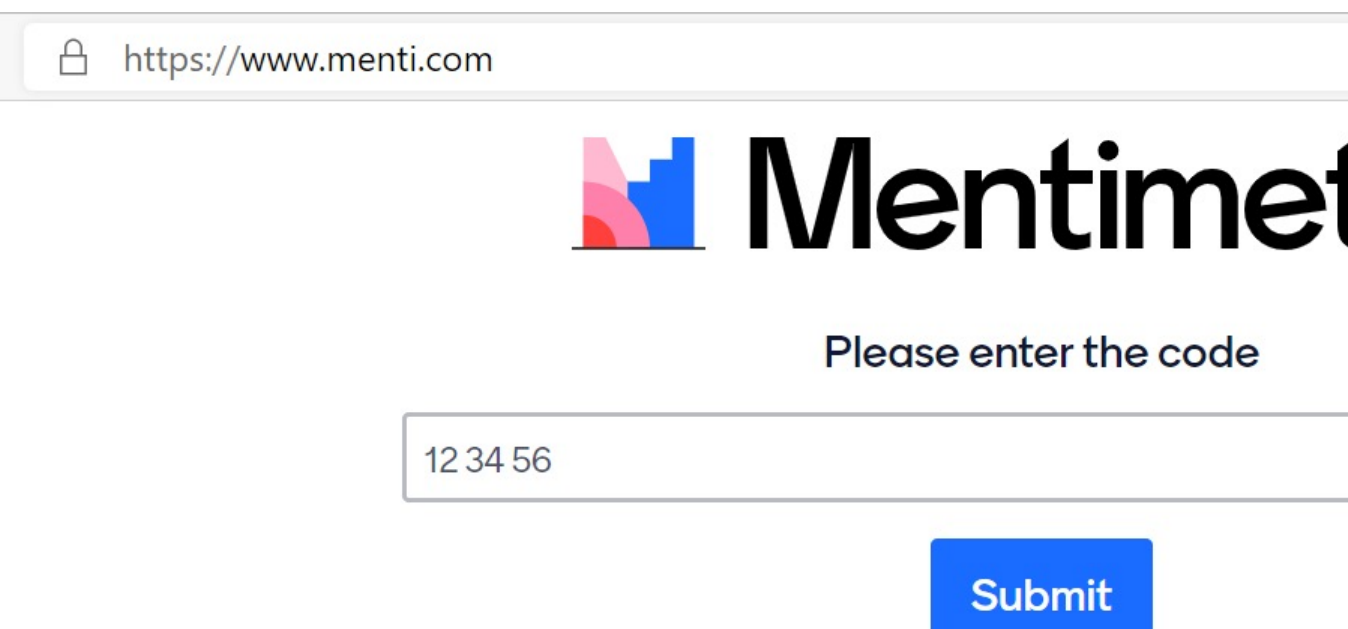

The code is found on the screen in front of you

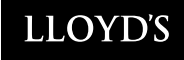

### **Next steps**

- **At go-live, ensure** your organisation's Devolved Admin has added all relevant end-users to DCOM and uploaded them to Identity (Lloyd's authentication platform).
- When invited, your organisation's end-users **must** book on to attend instructor-led training to learn how to use the system.
- **Look out** for go-live communications announcing that end-users can log into the system, with outlining support included.
- **Review and share** today's presentation and the recording with all DA Managers in your group.
- **Attend** the optional business readiness Q&A session, and invite relevant SMEs to join you **(28 July)**
- **Please continue** to join business readiness support sessions. Invites for the next session will be issued in due course.

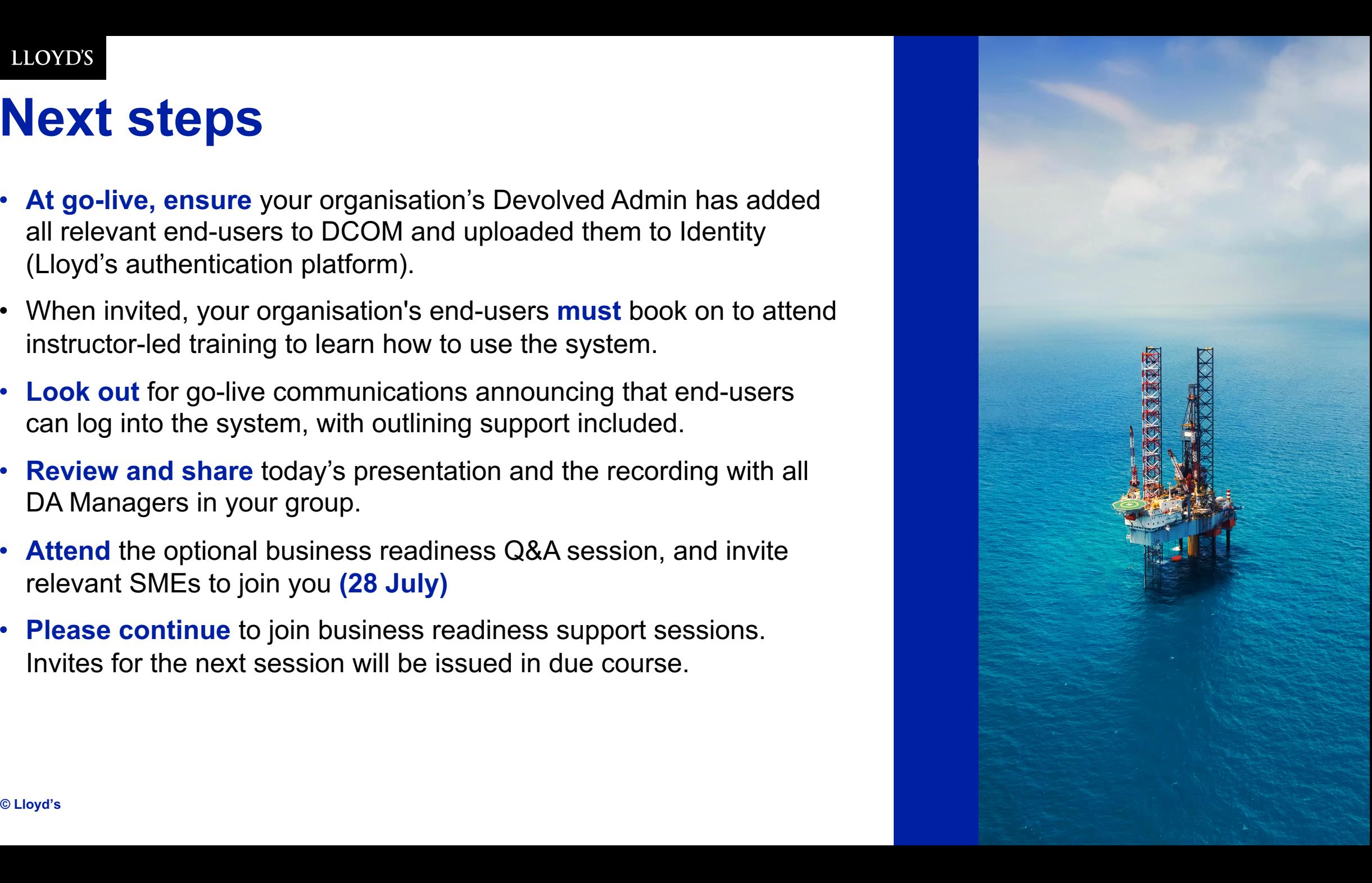